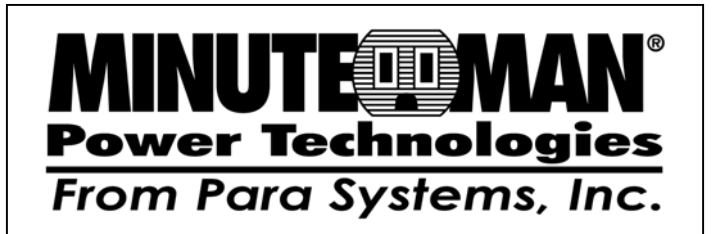

# **SSL-EMD User's Manual**

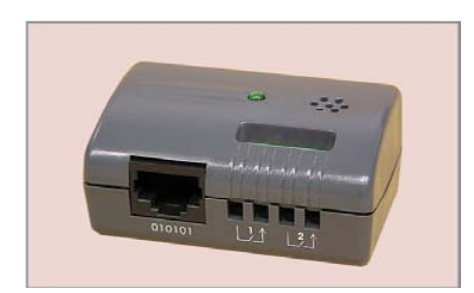

**IMPORTANT: Read all of the instructions beforeattempting to install the SSL-EMD device.** 

### **DESCRIPTION**

The SSL-EMD (Environmental Monitoring Device) is a connectivity device that allows you to remotely monitor the temperature, humidity, and status of two contact devices. Through the SNMP-SSL card, the user can monitor it and receive notifications of the alarms.

When the SSL-EMD is plugged into the SNMP-SSL card's COM port, temperature and humidity readings are automatically displayed on the SNMP-SSL card's "Comprehensive View" page. If enabled, the status of the external contact device is also displayed on the same page.

## **APPLICATION**

Real-time temperature and humidity monitoring. Monitors the status of two contact devices to protect your critical equipments. Can be located 15m away with a straight-through CAT5 network cable. User selectable alarm thresholds allowyou to define acceptable temperature or humidity limits. Environmental management and flexible configuration via Web Browser. Automatic events notification via email andSNMP Traps. Regularly records SSL-EMD parameters for statistical analysis and event diagnostics. Quick and easy installation (Hot-swappable)

# **INSTALLATION**

Before you install the SSL-EMD, the SNMP-SSL card should be installed into UPS first.

1. Connect the straight-through CAT5 network cable from the SNMP-SSL card's RJ45 connector labeled "COM" to theconnector labeled "010101" on the SSL-EMD.

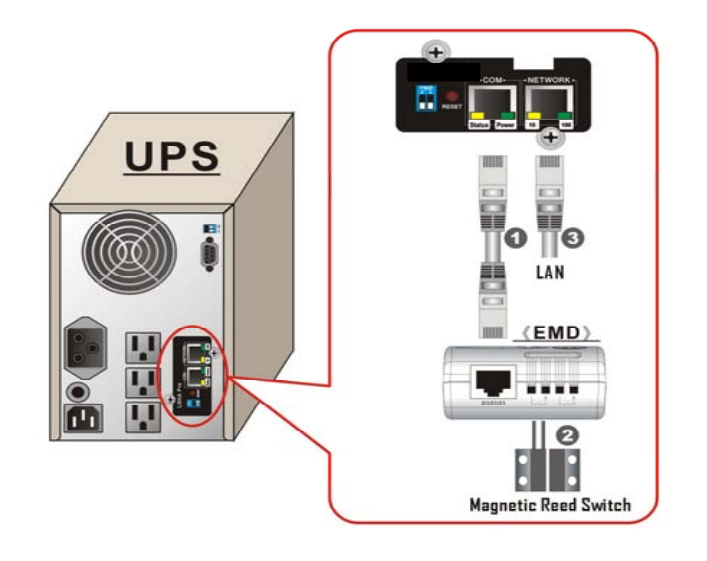

2. Verify that the SNMP-SSL card has a network connection and is powered on.

3. Check the LED (Power/Status) of SSL-EMD, it will flash every 5-seconds.

4. Open a Web browser and connect to the SNMP-SSL card.

5. Change the setting of "SSL-EMD Status" from "Disable" to "Auto" on the EMD Configuration page.

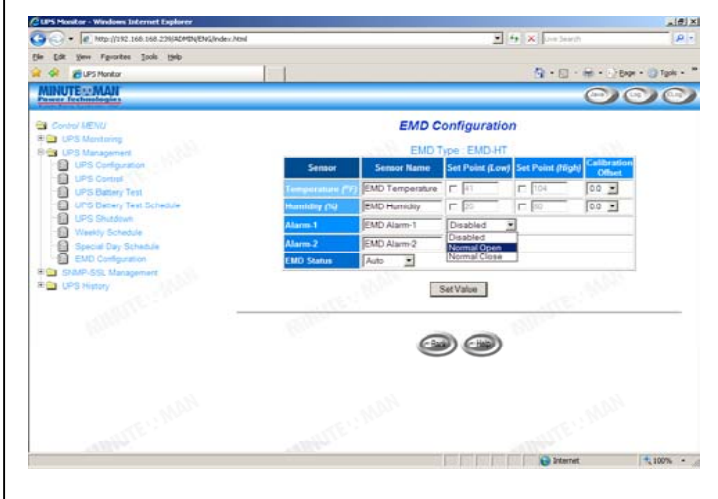

6. Place the SSL-EMD in the desired location.

7. The installation of the SSL-EMD is complete. See the SNMP-SSL User's Manual.

### **LIMITED PRODUCT WARRANTY**

Para Systems Inc. (Para Systems) warrants this equipment, when properly applied and operated within specified conditions, against faulty materials or workmanship for a period of three years from the date of original purchase by the end user. For equipment sites within the United States and Canada, this warranty covers repair or replacement of defective equipment at the discretion of Para Systems. Repair will be from the nearest authorized service center. Replacement parts and warranty labor will be borne by Para Systems. For equipment located outside of the United States and Canada, Para Systems only covers faulty parts. Para Systems products repaired or replaced pursuant to this warranty shall be warranted for the remaining portion of the warranty that applies to the original product. This warranty applies only to the original purchaser who must have properly registered the product within 10 days of purchase.

The warranty shall be void if (a) the equipment is damaged by the customer, is improperly used, is subjected to an adverse operating environment, or is operated outside the limits of its electrical specifications; (b) the equipment is repaired or modified by anyone other than Para Systems or Para Systems-approved personnel; or (c) has been used in a manner contrary to the product's operating manual or other written instructions.

Any technical advice furnished before or after delivery in regard to use or application of Para Systems's equipment is furnished without charge and on the basis that it represents Para Systems's best judgment under the circumstances, but it is used at the recipient's sole risk.

**EXCEPT AS PROVIDED HEREIN, PARA SYSTEMS MAKES NO WARRANTIES, EXPRESSED OR IMPLIED, INCLUDING WARRANTIES OF MERCHANTABILITY AND FITNESS FOR A PARTICULAR PURPOSE.** Some states do not permit limitation of implied warranties; therefore, the aforesaid limitation(s) may not apply to the purchaser.

**EXCEPT AS PROVIDED ABOVE, IN NO EVENT WILL PAR ASYSTEMS BE LIABLE FOR DIRECT, INDIRECT, SPECIAL, INCIDENTAL, OR CONSEQUENTIAL DAMAGES ARISING OUT OF THE USE OF THIS PRODUCT, EVEN IF ADVISED OF THE POSSIBILITY OF SUCH DAMAGE.** Specifically, Para Systems is not liable for any costs, such as lost profits or revenue, loss of equipment, loss of use of equipment, loss of software, loss of data, cost of substitutes, claims by third parties, or otherwise. The sole and exclusive remedy for breach of any warranty, expressed or implied, concerning Para Systems's products and the only obligation of Para Systems hereunder, shall be the repair or replacement of defective equipment, components, or parts; or, at Para Systems's option, refund of the purchase price or substitution with an equivalent replacement product. This warranty gives you specific legal rights and you may also have other rights, which vary from state to state.

#### **OBTAINING TECHNICAL ASSISTANCE**

Para Systems (Minuteman UPS) Technical Support: Phone: 1-972-446-7363 Fax: 1-972-446-9011 Web: www.minutemanups.com/support/con\_tech2.php

www.minutemanups.com © **Copyright 2008** 34000362 R1